### Windows XP

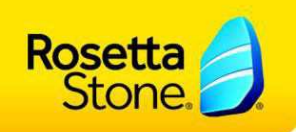

#### **Constat :**

Le micro-casque est correctement branché, mais il semble ne pas fonctionner correctement (pas de son / pas d'enregistrement possible).

Sachez qu'il ne s'agit pas forcément d'un défaut matériel. Dans la plupart des cas, les paramètres de la carte son sont à l'origine d'un tel dysfonctionnement. En quelques clicks, ces paramètres peuvent être vérifiés et – si nécessaire – optimisés.

#### **Solution :**

Veuillez vérifier, grâce au Magnétophone de Windows, si l'enregistrement et la diffusion de son fonctionnent correctement. Pour lancer cette application, cliquez sur le bouton [Démarrer], puis sélectionnez Programmes > Accessoires > Divertissement > Magnétophone.

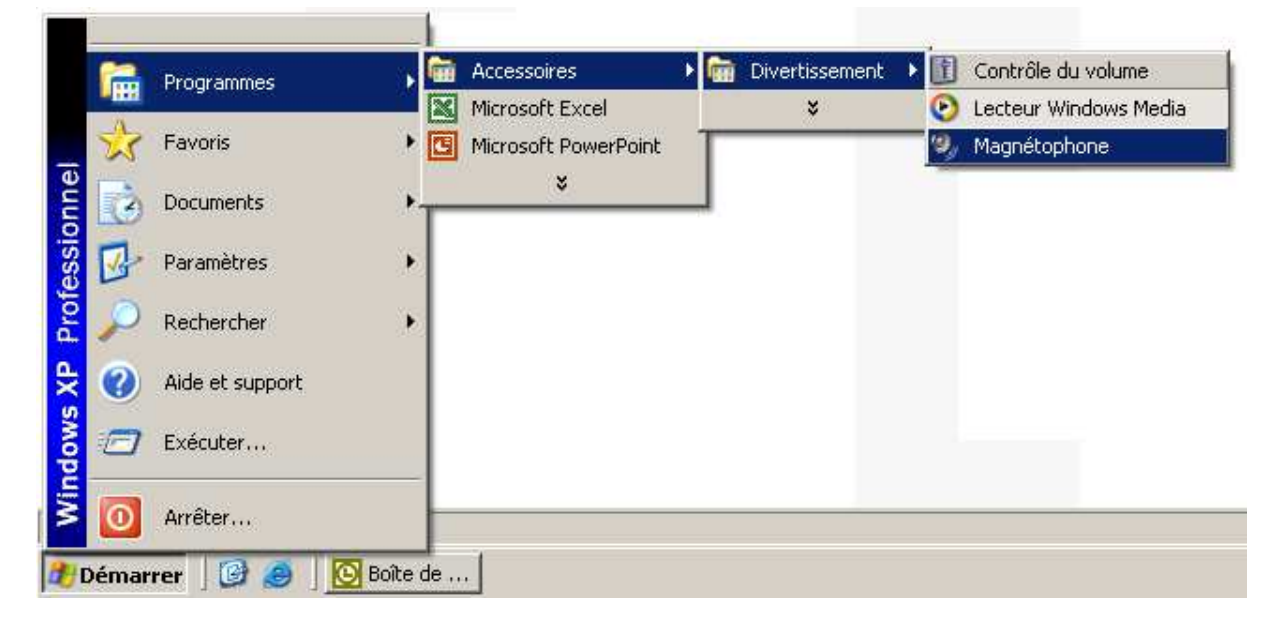

Pour vous enregistrer avec le Magnétophone de Windows, veuillez mettre votre microphone en place et lancez l'enregistrement.

Arrêtez l'enregistrement en cours et rembobinez, puis lancez la diffusion.

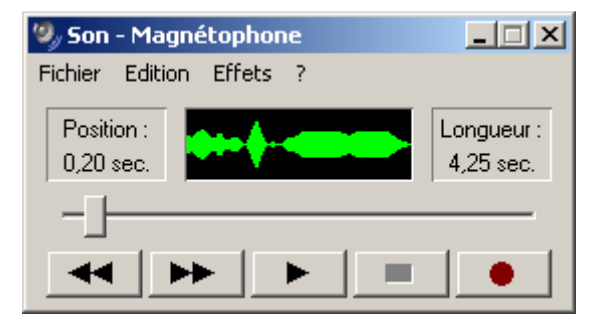

# Réglages Lecture et Enregistrement

## Windows XP

Rosetta<br>Stone

Si le graphe reste plat ou si vous n'entendez pas (ou mal) votre enregistrement, cliquez sur le menu Edition et choisissez l'entrée « Propriétés audio ».

Dans la fenêtre qui apparaîtra maintenant sur votre écran, deux rubriques nous intéressent :

- Lecture audio
- Enregistrement audio

En cliquent sur les boutons [Volume…], vous accédez à des tables de mixage.

Dans la section « **Lecture audio** », veuillez vous assurer que le volume sous « Contrôle du volume » et « Sons wave » ne soit pas trop bas. Sinon, vous risquez ne rien entendre.

Il est également à vérifier que la coche « Muet » ne soit pas activée.

Quittez cette table de mixage en cliquant sur l'icône [x].

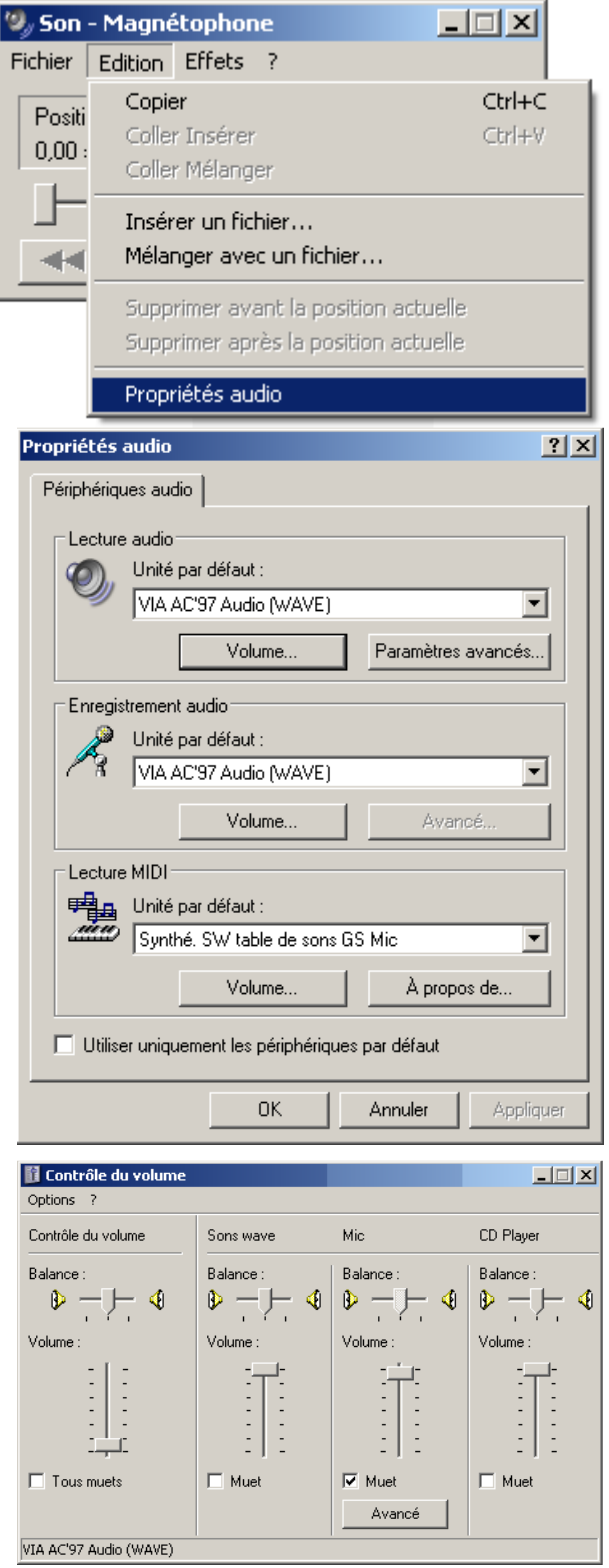

# Réglages Lecture et Enregistrement

## Windows XP

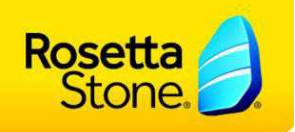

#### Dans la section « **Enregistrement audio** », veuillez vous assurer que le microphone soit activé et que le volume de cette colonne ne soit pas trop bas. Les réglages des autres colonnes ne sont pas importantes ce qu'on est en train de solutionner.

Quittez cette table de mixage en cliquant sur l'icône [x]. Et faites un nouvel essai avec Magnétophone.

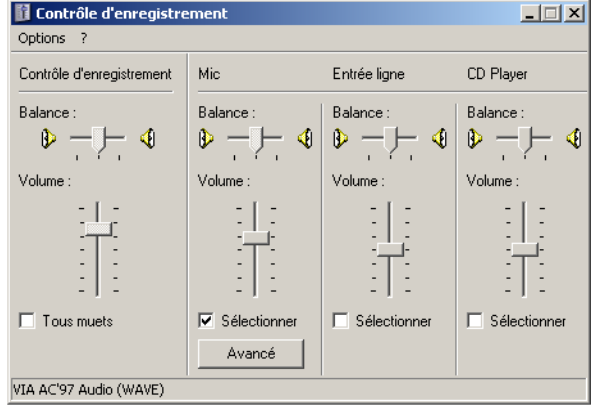

Si ces quelques réglages n'ont pas pu résoudre votre problème de son / d'enregistrement, veuillez nous contacter à nouveau car il existe quelques autres paramètres qui, dans certains cas, peuvent débloquer la situation.